## BASIC

## **Conversion de l'Hyper-Basic vers**  Conversion de l'Hyper-Basic vers le Basic 1.0/1.1 (2) **le Basic 1.0/1.1 (2)**  *De Pac-Girl pour Telestrat à Pac-Girl 2018 pour Atmos*

*Par André C. par André C.*

Comme je l'avais indiqué dans mon premier article, j'ai adapté, à titre d'exercice, le Pac-Girl de Dominique Lamy pour qu'il puisse être exécuté sur un Atmos. Je cite : "Ce fut une expérience instructive, mais pas facile ! J'y suis bien sûr arrivé, mais que de travail pour un résultat plus ou moins convainquant !"

Je ne vais pas revenir en détail sur la conversion du programme original de Dominique. Ce serait à coup sûr très barbant. Ceux qui seraient intéressés, peuvent comparer les listings PacGirlOrg.txt et PacGirlAtmos.txt (voir le zip accompagnant cet article, qui contient également la disquette PacGirlA.dsk).

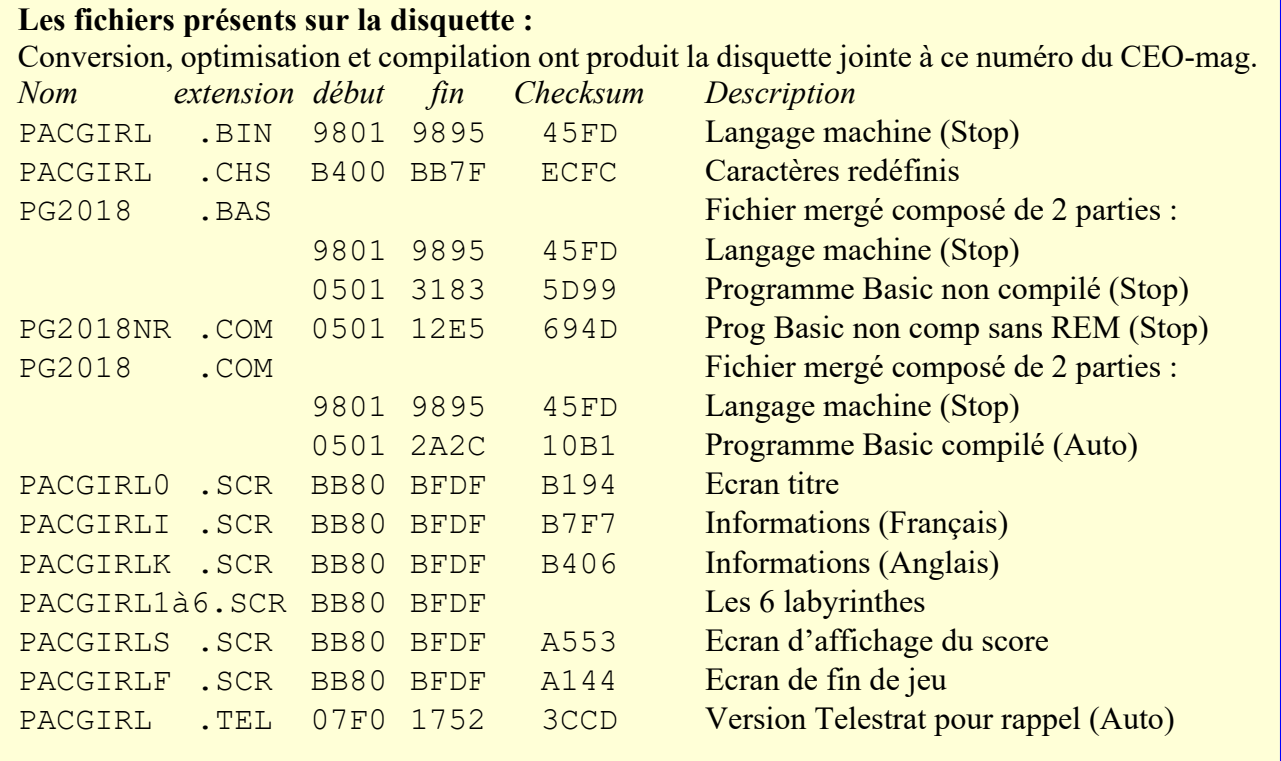

Rappel : Le programme en langage machine permet d'utiliser les commandes Sedoric SAVE et LOAD, qui ne sont pas acceptées par le Compiler de Ray MacLaughlin. La version Basic 1.1 non compilée de Pac-Girl (de #0501 à #3183), contient un gros paquet de REMs explicatives, tandis que PG2018NR.COM (de #0501 à #12E5) est son équivalent sans les REMs.

**Conversion, Optimisation et Compilation**

Après bien des efforts, je suis parvenu à mettre au point à une version fonctionnelle presque conforme à celle de Dominique. Petit problème : Le jeu se traîne lamentablement, même après avoir supprimé de toutes les REMs (ce qui permet de gagner 20 % en vitesse). Si vous voulez tester cette version sans REMs, il faut d'abord charger

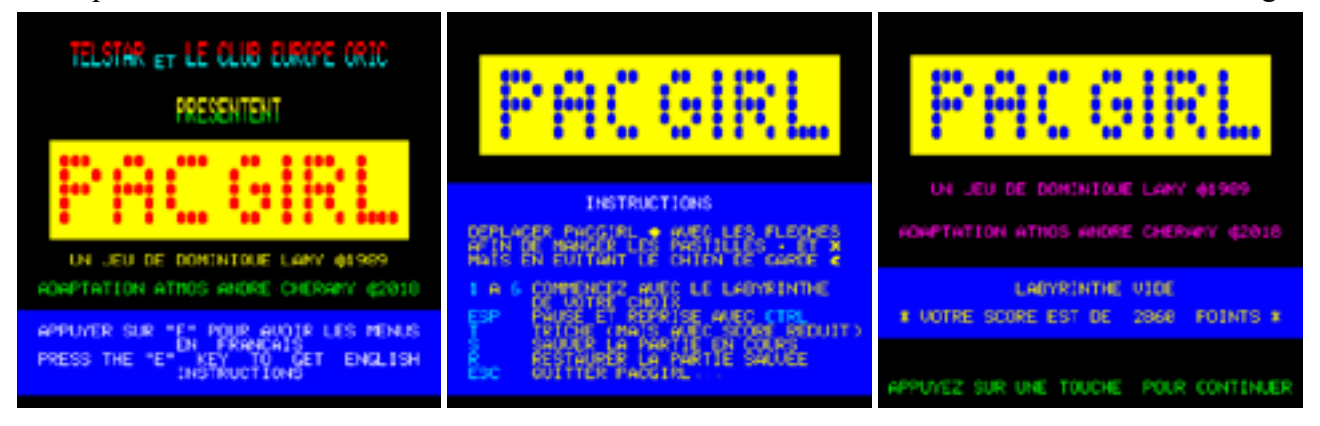

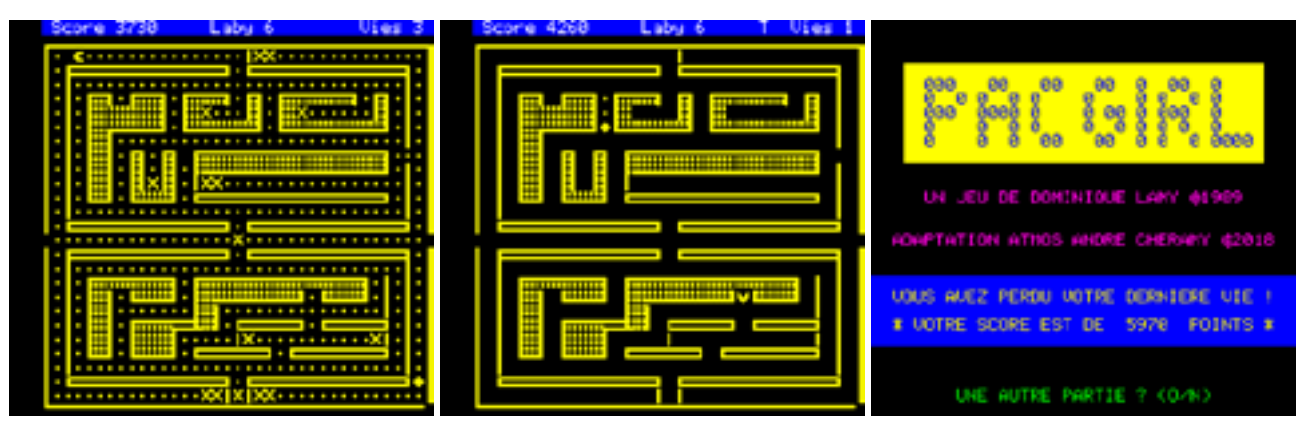

PACGIRL.BIN, puis PG2018NR.COM et enfin taper RUN.

Dans mon article sur le Compiler de Ray MacLaughlin et les commandes Sedoric, j'avais proposé de remplacer ces commandes (qui sont rejetées par le Compiler) par un tour de passepasse en langage machine. C'est donc ce que j'ai fait pour Pac-Girl.

Bingo, ça marche et le résultat est même bien meilleur que tout ce que j'avais pu espérer.

J'ai mesuré le temps nécessaire pour que Pac-Girl fasse un tour donné dans le 1er labyrinthe avec les différentes versions du programme.

Dans la version Hyper-Basic d'origine, Pac-Girl avait besoin de 60 secondes pour faire ce tour avant que le chien ne la rattrape et ne la mange. Avec la version Basic 1.1, il lui fallait 120 secondes pour effectuer le même circuit avant de mourir (le jeu est donc 2 fois plus lent). Mais surprise, avec la version compilée, 14 secondes suffisent à Pac-Girl pour faire le même périple ! Ainsi, la version Atmos compilée est même 4x plus rapide que la version Originale ! Je peux vous dire que ça décoiffe !

Plus surprenant encore, après compilation, la version Atmos est accélérée d'un facteur de 8 ! Merci Ray, ça c'est de la belle ouvrage ! Notez toutefois que le taux d'accélération est très variable selon le programme compilé. Mais là, je crois que c'est un record !

## **Petits suppléments**

Dopé par ce succès, j'ai ajouté un labyrinthe (à présent, le jeu en compte donc 6) et quelques nouvelles fonctionnalités :

- 1. Possibilité de commencer avec le labyrinthe de son choix (de 1 à 6 donc). Le jeu est tellement rapide que la mort vient sans tarder et recommencer sans cesse au premier labyrinthe devenait pénible…
- 2. Possibilité de mettre le jeu en pause (il faut bien répondre au téléphone, boire un café et éventuellement réfléchir à la stratégie).
- 3. Possibilité de tricher : Le nombre de vies restantes n'est plus décrémenté. Il faut dire que la vitesse décoiffe tellement que les 3 vies sont vite épuisées ! Attention toutefois, cela se paye au niveau du score, qui est sévèrement réduit !
- 4. Possibilité de sauvegarder la partie en cours et de la restaurer plus tard (s'il faut aller se coucher, la pause ne suffit plus). L'écran en cours et toutes les variables sont sauvegardées dans le fichier PACGIRLSV.SCR. A l'usage, cette option s'est révélée être un formidable outil de triche. En effet, si vous mourrez toujours au même endroit sans pouvoir progresser (tous les labyrinthes peuvent pourtant être terminés), il suffit de sauver la partie avant l'obstacle et de la restaurer autant de fois qu'il faudra pour parvenir à surmonter cet obstacle.
- 5. Enfin, possibilité de vous suicider. Si vous en avez marre, un appui sur la touche "ESC" vous permettra de "Quitter Pac-Girl".

Il ne vous reste plus qu'à tester cette multi-version de Pac-Girl pour Atmos. Si la version "Turbo" (PG2018.COM) est trop rapide (surtout pour apprendre à manipuler le jeu), rabattez-vous sur PG2018.BAS (version Basic 1.1 non compilée). Mais je vous préviens elle se traîne lamentablement. Son alter ego sans les REMS (PG2018NR.COM) est légèrement plus rapide (il faudrait dire "moins lente") et ça va déjà un tout petit peu mieux.

Les options "Pause" et "Triche" sont détectables à l'écran (affichage d'un "P" ou d'un "T" sur la ligne service), mais l'utilisation de la version non-compilée ne l'est pas. De toutes façons, il existe toujours des moyens de tricher, surtout si on examine le listing, qui ici est ultra commenté... Si vous envoyez des scores à notre Rédac'chef bien-aimé, essayez d'être honnêtes. Précisez notamment la version utilisée (Basic ou Basic compilé) !

## **Conclusion**

Le résultat n'est pas aussi catastrophique que je ne pensais... Allez ! A vos claviers !!